## EE 2905

Dr. Johnson

## Program 4

No capabilities beyond those discussed in class or in the notes are allowed

## Repeat Program 2 using functions with pointers

Use the following function prototypes (declarations)

```
// function prototypes
void get_vals(float * value_l, float * value_r);
void get_op(char * op);
uint8_t check_op(char op);
void calc_result(float val_l, float val_r, char oper, float * result);
void print_results(float val_l, float val_r, char oper, float result);
```

Turn in your code, and screenshots for values of

```
3.3 2.1 /
2.3 3.3 *
4.6 6.6 +
4.6 1.6 -
6.6 5.2 %
```

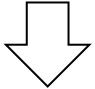

```
// program_4 project
// created 8/12/21 by tj
// Program to provide various calculations w/ functions w/pointers
// Reads in a values for wall and wal2
// Reads in the desired operation
// Provides the result
// inputs: 2 values for vall and val2, a character for the
                                                             peration
// outputs: prints result of wall operation wall
#include "mbed.h"
#include <stdio.h>
                                            only needed when printing
// function prototypes
void get_vals(float * value_1, float * value_r);
woid get op(char * op);
uint8_t check_op(char op);
void calc_result(float val_1, float val_r, char oper, float * result);
void print results (float val 1, float val r, char oper, float result);
int main (void) (
    setbuf(stdout, NULL); // disable buffering when printing
    // splash
    printf("\n\nprogram_4\n");
    printf("Using Mosd OS version &d.&d.&d\n\n",
            MBED_MAJOR_VERSION, MBED_MINOR_VERSION, MBED_PATCH_VERSION);
    printf("Welcome to my calculator program (using functions and pointers) \
    float wall;
    float val2;
    char operation;
    wint8 t legal;
    float answer;
    // infinte loop
    while(1){
        // ask for and read in values and operation
        get vals(
                       );
        get_op(
                    0.2
        // check if operation is legal
        legal - check op(operation);
        // control printing
        if(legal){
            // perform the calculation
            calc result(
            // print the egn and results
            print results (
        } else {
            printf("illegal operation\n\n");
        3// end if
    }// end while
   return 0;
}// end main
```

## End up with something like this – check your values!

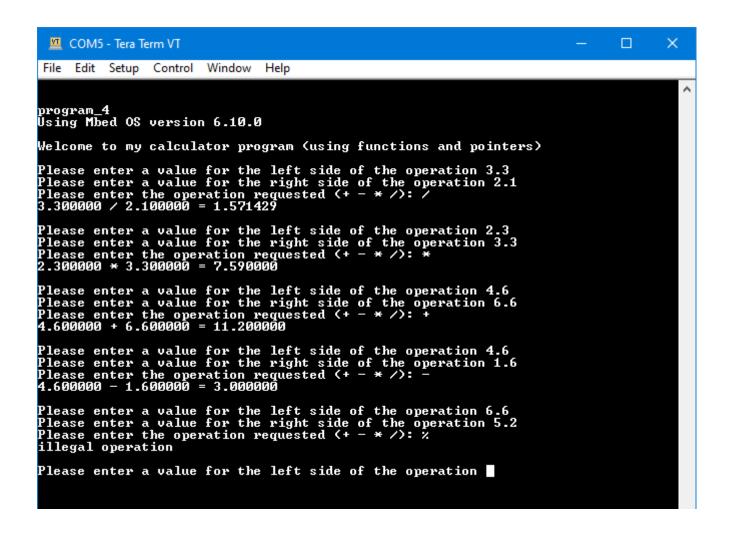